# Sistemi Esperti Sviluppati da ENDIF-UNIFE e DEIS-UNIBO

G. Gamberoni, E. Lamma, F. Riguzzi, S. Storari ENDIF Università di Ferrara P. Mello DEIS Università di Bologna

#### Applicazioni in campo medico

- Collaborazione con Aziende che sviluppano software in ambito sanitario e Ospedali regionali
	- DN-SEV, validazione di esami di laboratorio biochimico
	- **ESMIS, validazione di esami di laboratorio microbiologici**
	- DN-TAO, prescrizione della Terapia Anti-coagulante Orale
- **Realizzati (inizialmente) in KAPPA PC**

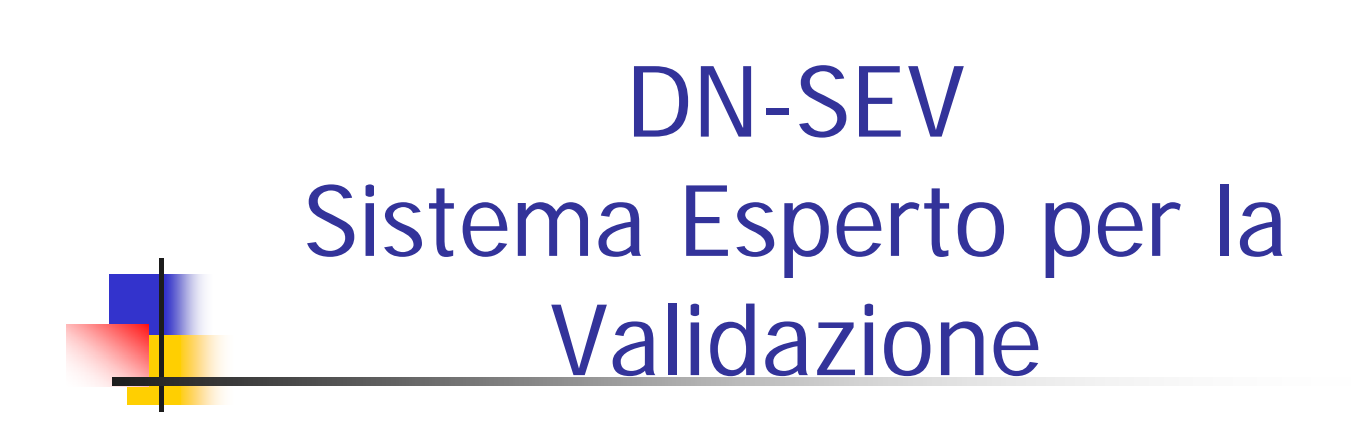

Sviluppato da ENDIF-UNIFE e DEIS-UNIBO in collaborazione con DIANOEMA S.p.A e Lab. di Biochimica dell'Ospedale S.Orsola Malpighi Bologna

#### DN-SEV: DiaNoema Sistema Esperto per la Validazione

Scopo del DN-SEV:

- Fornire all'operatore medico informazioni esaurienti sui controlli eseguiti;
- Aumentare e semplificare le possibilità di personalizzazione dei controlli.

#### DN-SEV: DiaNoema Sistema Esperto per la Validazione

- Caratteristiche del DN-SEV:
	- Realizza i controlli di Accettabilità, Patologia, Deltacheck e Plausibilità;
	- Consente di personalizzare le modalità di controllo per ogni singola analisi;
	- Fornisce informazioni dettagliate sulle regole che hanno generato degli allarmi;
	- Controllo Totale sulle Regole: consente all'utente di personalizzare le regole esistenti e di crearne di nuove;

#### Relazione tra DN-SEV e Italab C/S

- Italab C/S (Dianoema S.p.A.):
	- gestisce tutti i dati inerenti le analisi, dalle richieste ai referti. Tutti i dati sono contenuti in un database gestito da Oracle.
- Il DN-SEV si interfaccia con il server Oracle via ODBC e gestisce I seguenti dati:
	- **[Input] Configurazioni analisi**;
	- **[Input]** Dati dei pazienti (sesso, identificativo, reparto, ...);
	- **.** [Input] Risultati delle analisi;
	- **IFF** [Input] Richieste delle analisi;
	- [Output] Considerazioni e allarmi inerenti i risultati delle analisi

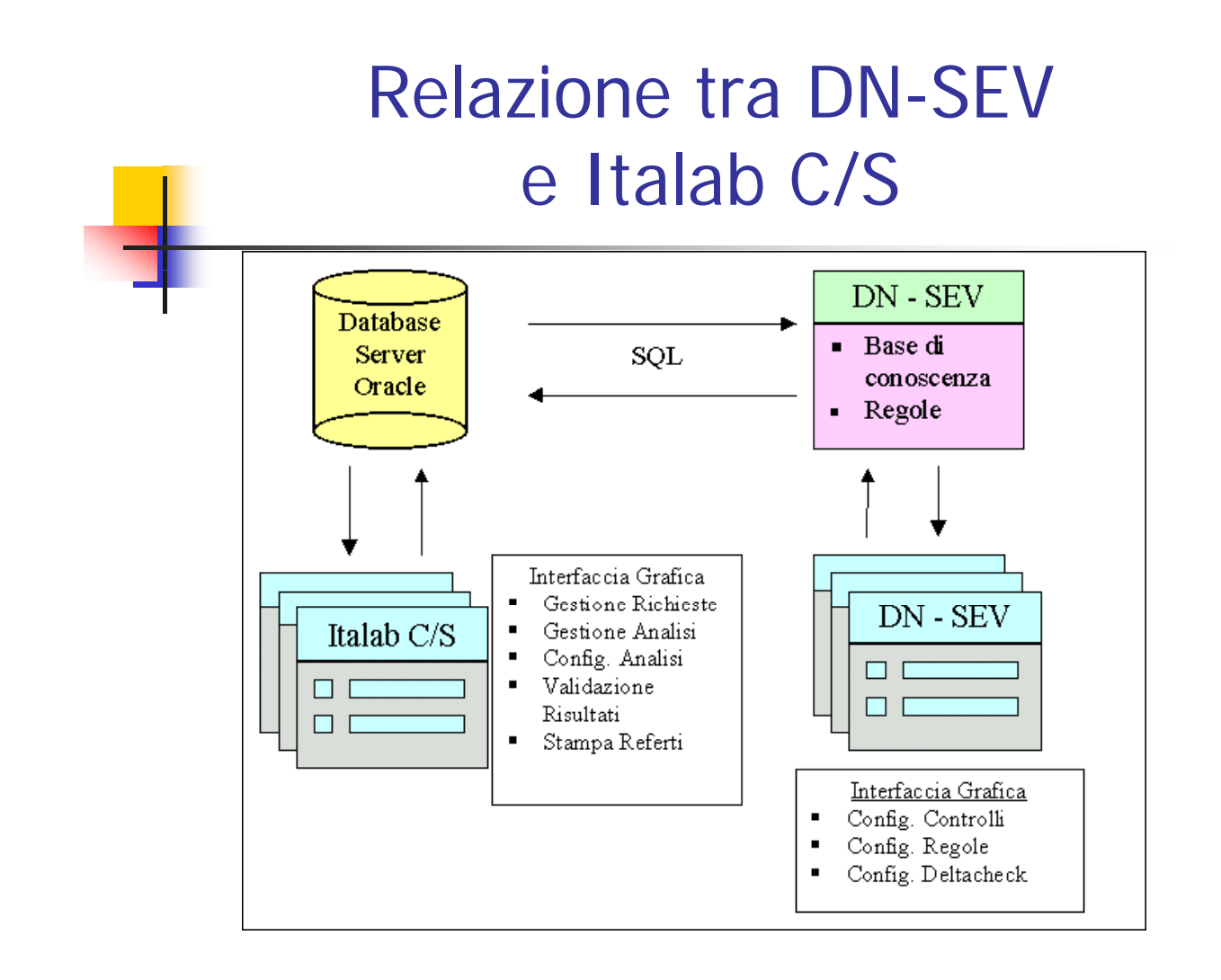

#### DN-SEV: Configurazione dei controlli

- Per ogni analisi è possibile aggiungere le seguenti impostazioni ai controlli:
	- Attivare o meno un particolare controllo;
	- Specificare un particolare ordine di valutazione dei controlli;
	- **Terminare o meno l'esecuzione dei controlli in caso uno particolare di essi** abbia generato un allarme (per evitare la visualizzazione di allarmi "inutili");
	- Personalizzare i limiti dei range di Accettabilità e Patologia a seconda delle caratteristiche del paziente.

#### DN-SEV: Le regole

- Regole di Accettabilità
	- If **(ogg\_risultato:valore\_risultato < nome\_cfg\_analisi:valore\_minimo\_accettabilità)**  Or

**(ogg\_risultato:valore\_risultato > nome\_cfg\_analisi:valore\_massimo\_accettabilità)** Then **Genera\_allarme(ogg\_risultato,"commento")** 

#### DN-SEV: Le regole

#### **Regole di Plausibilità:**

ognuna di essere rappresenta una relazione che deve intercorrere tra due o più oggetti (analisi o reparto del paziente)

```
es. Potassio (es1) and Calcio (es2).
If ( es1:result > 6.3 ) And
   ( es2:result < 7 )
Then Alarm = TRUE
Else Alarm = FALSE;
```
- **Regole generali:** 
	- che coinvolgono uno o più dati inerenti una singola analisi

#### DN-SEV: Configurazione delle regole di Plausibilità

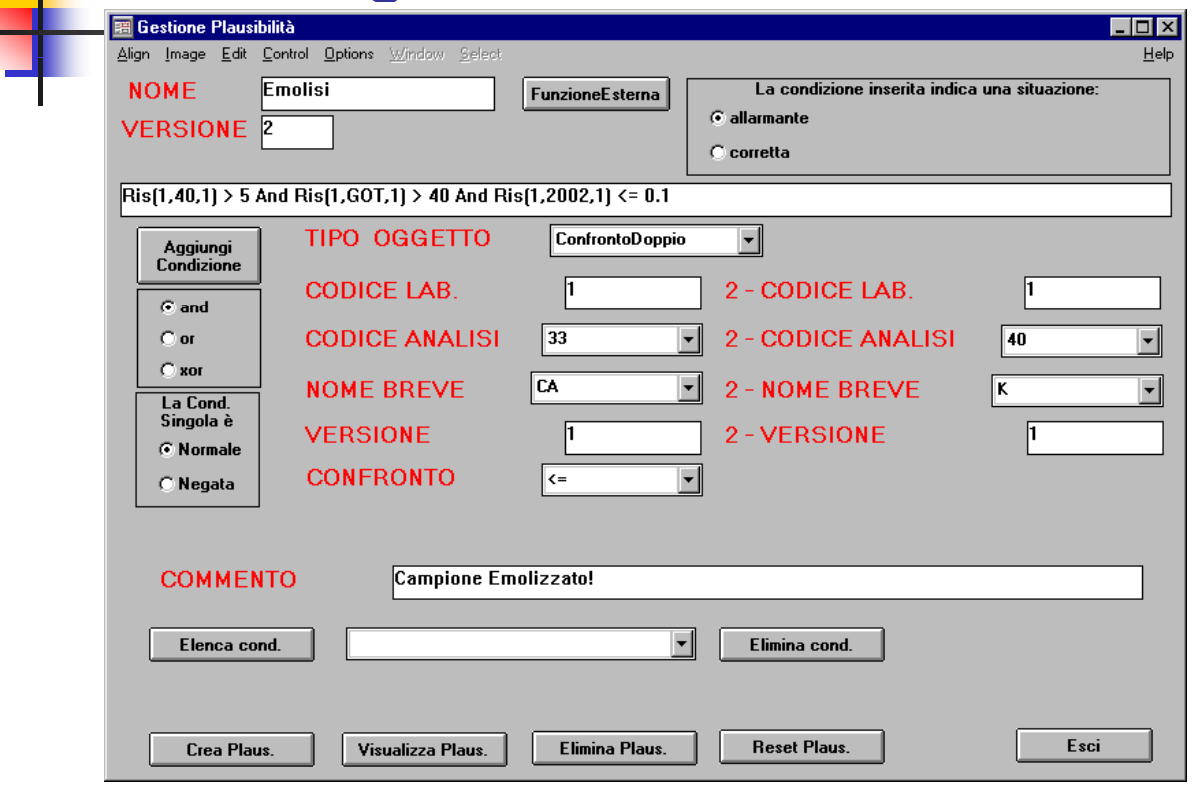

#### DN-SEV: Sistema Aperto ed Espandibile

- Possibili evoluzioni del sistema:
	- Regole sulla influenza dei farmaci nel caso di analisi con valori particolarmente fuori dalla norma;
	- Gestione della qualità e rivalutazione automatica dei risultati delle analisi;
	- Richiesta automatica di analisi di controllo in casi particolari;

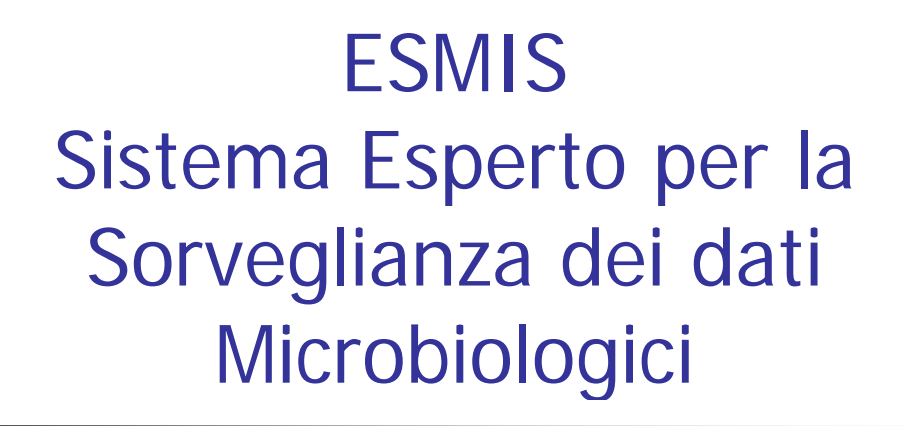

Sviluppato da ENDIF-UNIFE e DEIS-UNIBO in collaborazione con DIANOEMA S.p.A e Lab. di Microbiologia, Ospedale S.Orsola Malpighi Bologna

#### ESMIS: Obiettivi del Progetto

- Realizzazione di un Sistema Esperto per il **Trattamento** delle **Infezioni Nosocomiali**, orientato a:
- **Supporto**, per la **Scelta** dell'Antibiotico più adeguato al trattamento dell'infezione di un Paziente.
- **Rilevazione**, in tempo reale, di **Allarmi**, a logica complessa, inerenti la valutazione delle Analisi Batteriologiche.

#### **ESMIS: Dati del Sistema**

- Ingresso:
	- i risultati degli esami microbiologici esportati da Italab C/S: risultati dei test degli antibiotici provati sui microbi identificati nelle colture;
	- Dati relativi agli antibiotici;
	- Dati relativi ai Batteri;
	- **Dati relativi ai Pazienti**
- Uscite:
	- **Valutazione sui referti**;
	- Allarmi in caso di situazioni anomali.

#### ESMIS: Specifiche funzionali del Sistema Esperto

- Deve analizzare i risultati degli esami di un laboratorio di microbiologia e compiere principalmente le seguenti operazioni:
	- controllare la validità degli esami;
	- individuare la lista dei farmaci più indicati alla cura di un paziente;
	- generare allarmi inerenti un singolo esame e la situazione clinica di un paziente;
	- identificare la nascita e lo sviluppo di focolai epidemici all'interno dell'ospedale.

#### ESMIS: Specifiche funzionali del Sistema Esperto

- Regole ottenute esaminando documenti di linee guida e gli esperti
- Forward chaining
- Esempi:

```
SE NOT (microbo = "E.Coli") AND testata (fosfomicina) AND
                   TipoTest(fosfomicina ,AGAR)
ALLORA allarme("Non è necessario testare questo antibiotico perché
            se eseguito con AGAR può dare risultati errati");
SE (microbo=Salmonella OR microbo=Shigella spp.) AND
            Risposta(AMINOGLISIDI)=S
ALLORA Risposta(AMINOGLISIDI)=R AND
      allarme("La risposta all'antibiotico in vitro è Sensibile ma
      in vivo sarà R.")
```
#### ESMIS: Supporto alla definizione della Terapia

- Il sistema dovrà:
	- scegliere gli antibiotici per i quali effettivamente segnalare nel referto, che verrà inviato al reparto, l'eventuale resistenza;

```
SE NOT(microbo = "E.Coli") AND testata (Fosfomicina)
ALLORA non refertare (Fosfomicina)
```
tra gli antibiotici refertati ai quali il batterio è sensibile, suggerire al clinico quello più indicato per la terapia sulla base della attività di ciascun antibiotico.

#### Sistema TDMIN

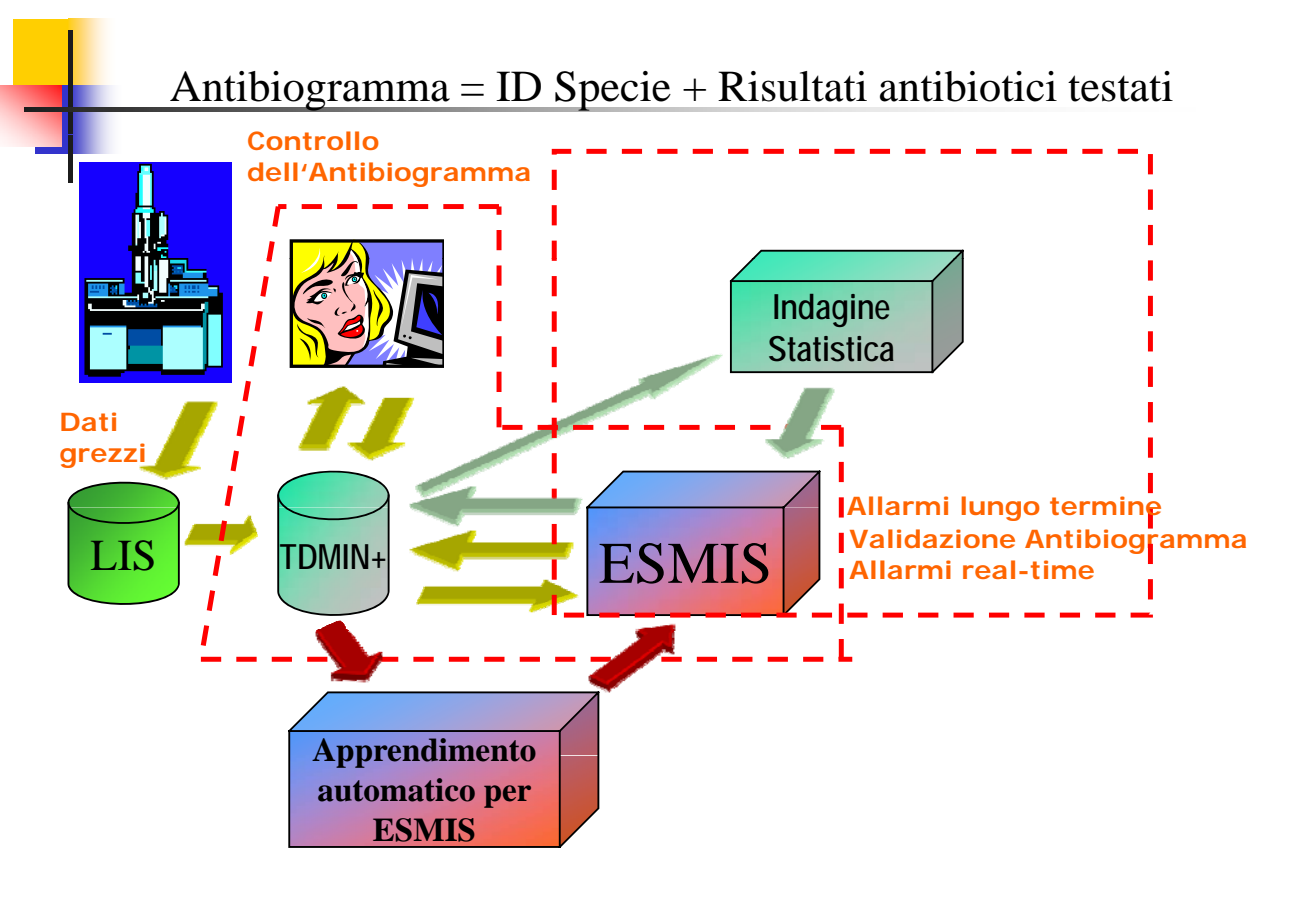

#### ESMIS: Validazione delle Analisi

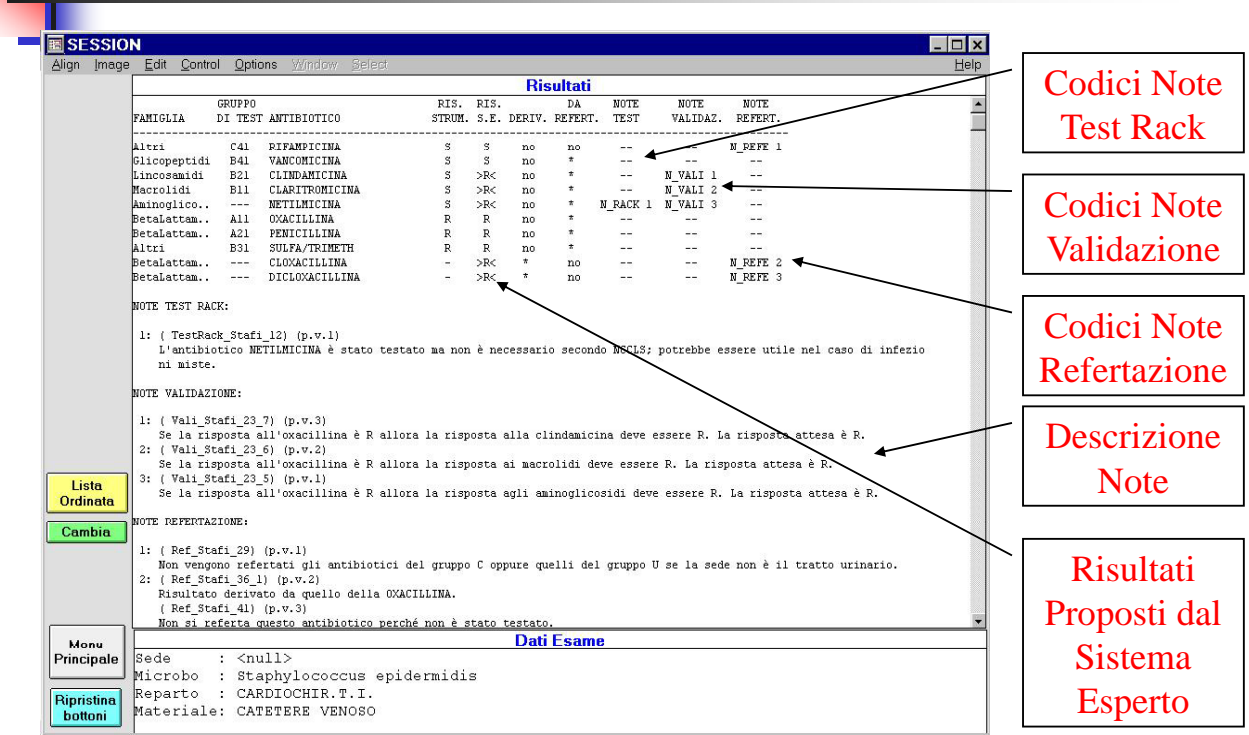

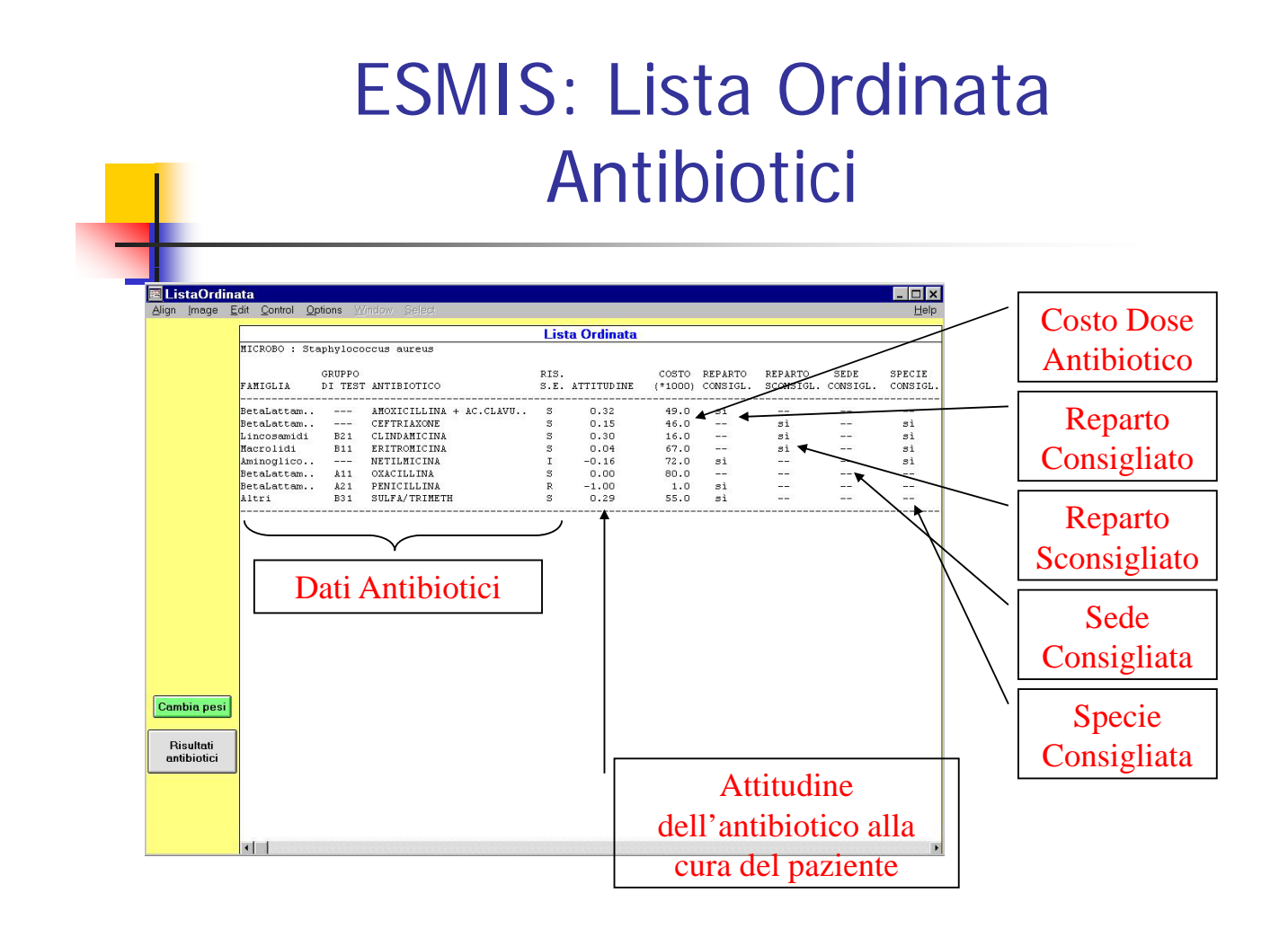

#### Estrazione ed implementazione delle regole

 Acquisizione della Conoscenza (collo di Bottiglia dei Sistemi Esperti):

- Fonti diverse, parziali e non sempre concordi (diversi punti di vista)
- La conoscenza evolve (nuove versioni dei documenti di riferimento)
- La conoscenza non è sempre manifesta ed esplicita (discovery)
- La conoscenza è spesso legata alla singola realtà ospedaliera

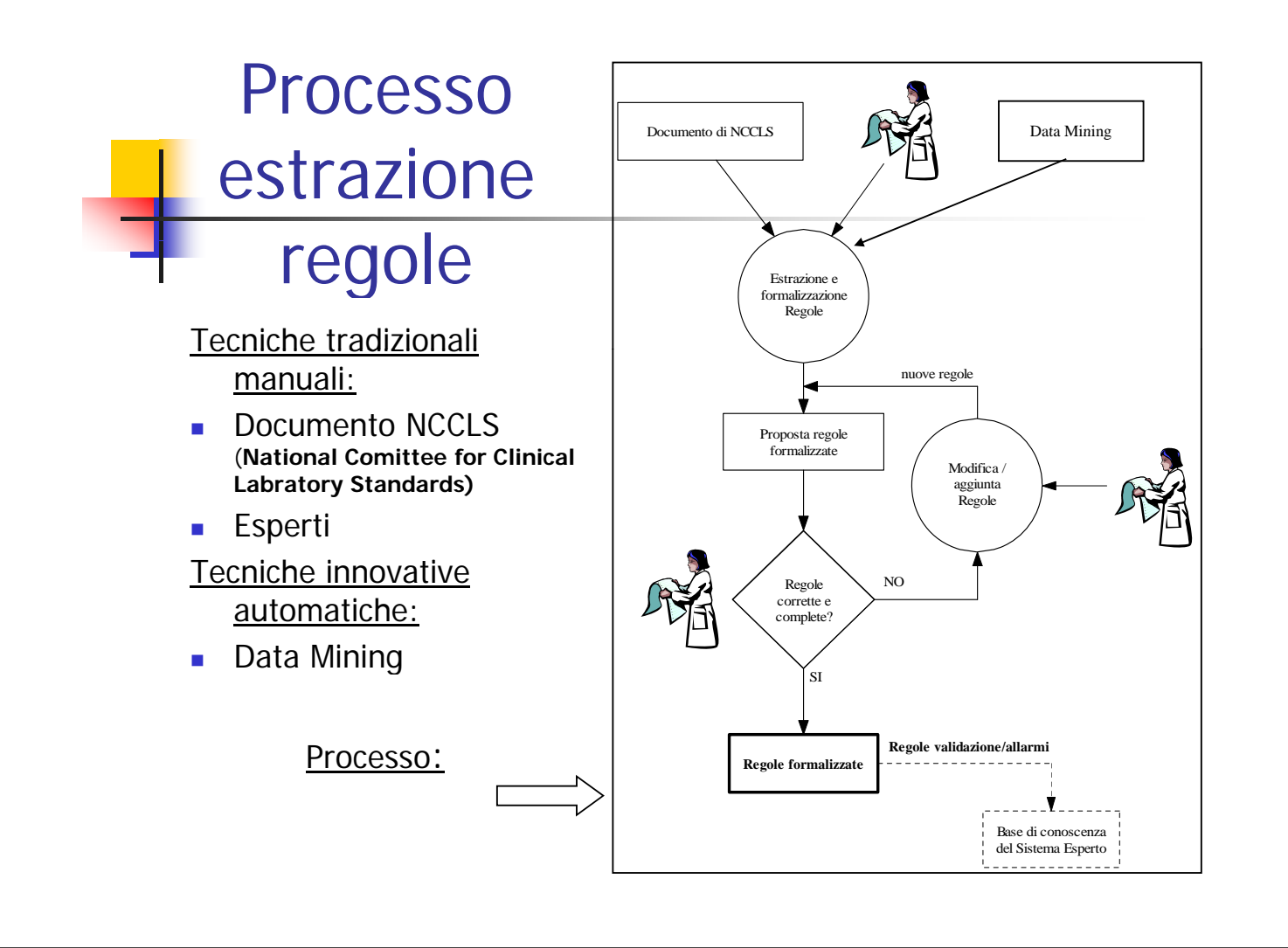

#### Estrazione da documento NCCLS

« se il microrganismo è uno stafilococco aureo o uno stafilococco coagulasi-negativo (MRS) e la risposta alla Oxacillina è R allora la risposta alle Penicilline deve essere R «

Si può formalizzare in:

SE (**microbo**=staphylococcus aureus OR  $microbo = statilococco coaqulasi-negativo (MRS)) AND$ **Risposta**(oxacillina)=R ALLORA **Risposta**(PENICILLINE)=R;

#### Apprendimento automatico della conoscenza per ESMIS

- Knowledge Discovery in Databases (KDD) e Data Mining (DM)
- Comprende varie fasi tra cui:
	- **preparazione dei dati**
	- definizione del tipo di studio che si vuole compiere
	- l'estrazione di conoscenza vera e propria (la cosiddetta fase di DM)
	- la presentazione dei risultati
- In TDMIN: Scoperta automatica di regole associative da un database di antibiogrammi

#### Stafilococco Aureo (7009 record)

- Conferma di regole già comprese in ESMIS (in accordo con NCCLS), per es.:
	- oxacillina=R 1903  $\rightarrow$  amoxicillina+ac=R penicillina=R 1903
- Nuove regole validate dall'esperto:
	- vancomicina=S 1897  $\rightarrow$  teicoplanina=S 1881
	- teicoplanina=S 1890  $\rightarrow$  vancomicina=S 1881

## ESMIS: Obiettivi raggiunti

- Vantaggi del prototipo:
	- **Flessibilità**: il modo di ragionare può essere modificato molto facilmente operando sulle regole facenti parte della base di conoscenza;
	- **Modularità**: nuovi tipi di ragionamento ed elaborazioni possono essere aggiunte al sistema senza stravolgere l'intero programma, semplificando l'evoluzione del sistema;
	- **Semplicità**: il metodo di ragionamento applicato è ottenuto tramite regole che non sono cablate nel programma ma che hanno una loro entità ben precisa e risultano anche di facile comprensione.
	- **Chiarezza**: il ragionamento che ha portato ad un allarme o ad una particolare conclusione viene documentato con l'indicazione delle regole che lo hanno generato.
	- **Qualità:** i controlli vengono eseguiti in modo automatico e quindi è possibile garantire uno standard qualitativo costante
	- **Miglioramento della cura:** Gli allarmi e le considerazioni ottenute dal sistema possono essere di grande aiuto sia al laboratorio che al reparto in cui il paziente è ricoverato.

# DN-TAO Sistema Esperto per la TAO

Sviluppato da ENDIF-UNIFE e DEIS-UNIBO in collaborazione con DIANOEMA S.p.A e Cardiologia dell'Ospedale Maggiore Bologna

## DNTAO: obiettivi del sistema

- Gestione dei pazienti sottoposti alla Terapia Anticoagulante Orale (TAO)
- Il Sistema deve essere in grado di inserire il paziente in una di 3 possibili categorie di rischio
- **Per ogni categoria deve proporre un suggerimento sul dosaggio:** 
	- basso rischio -> Conferma del dosaggio o aggiustamento temporaneo
	- medio rischio -> Aggiustamento automatico del dosaggio
	- alto rischio -> Prescrizione manuale del dosaggio

#### Architettura del sistema

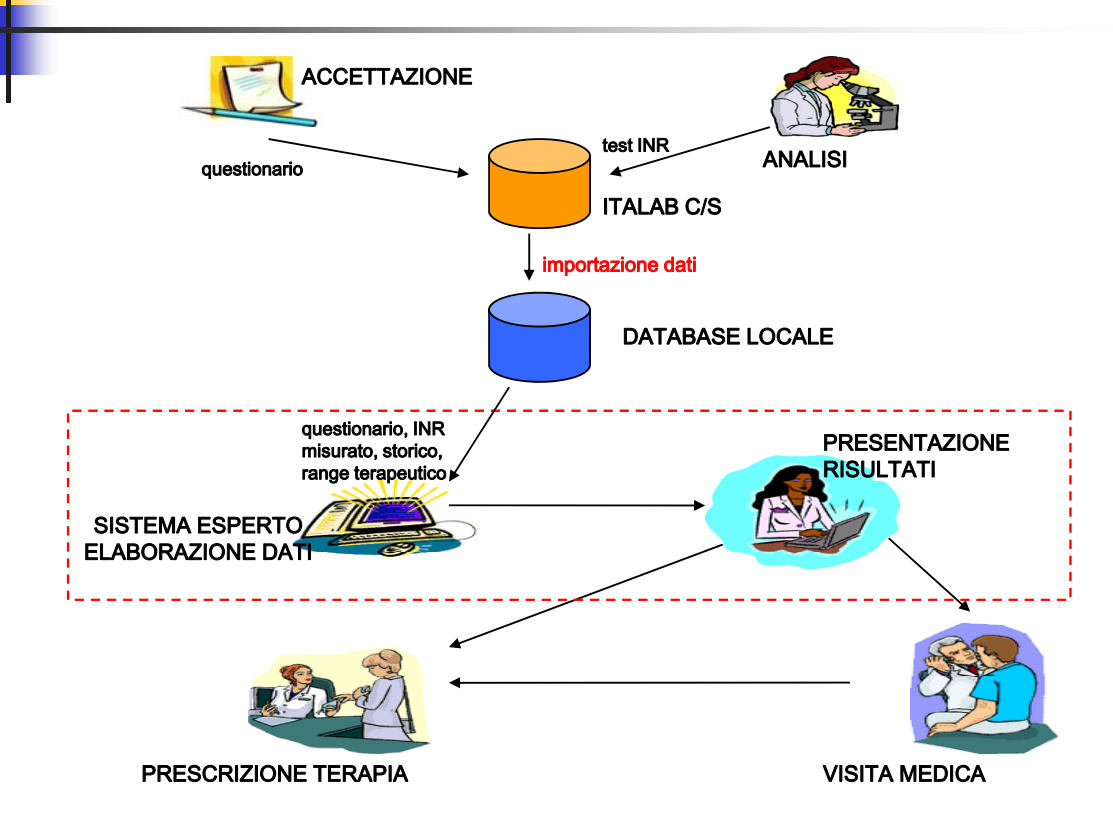

#### DNTAO: Base di conoscenza

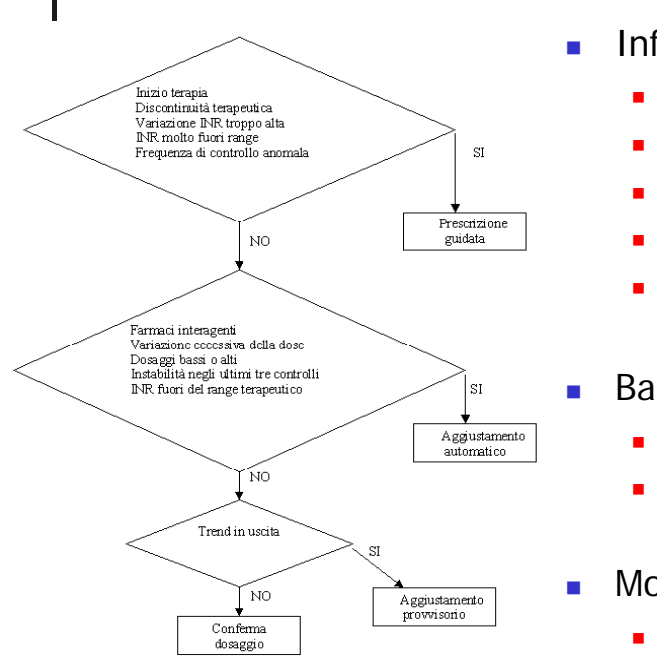

- **Informazioni utilizzate:** 
	- **anamnesi prescrittiva**
	- compliance
	- stabilità terapeutica
	- risultati ultimi controlli
	- effetti collaterali
	- Base di conoscenza:
		- **Regole di inferenza**
		- **Regole di classificazione**
		- Motore di inferenza:
			- **Forward chaining**

#### Esempio di ragionamento

#### **InizioTerapia = FALSE DiscontinuitaTerapeutica= FALSE Ragionamento forward Strategia depth-first G l! VarINRTroppoAlta = TRUE INRMoltoFuoriRange = TRUE Strategia depth first** If **InizioTerapia #= TRUE regole con priorità più alta FreqControlloAnomala= FALSE FarmaciInteragenti = FALSE VarEccessivaDose = FALSE** Then **AltoRischio = TRUE** If **DiscontinuitaTerapeutica #= TRUE Then AltoRischio** = **TRUE DosaggiBassiAlti = FALSE InstabilitaUltimiControlli = FALSE** If **VarINRTroppoAlta #= TRUE**<br>Then AltoRischio = TRUE Then **AltoRischio = TRUE SI** If **AltoRischio #= TRUE #= INRFuoriRangeTerapeutico = TRUE TrendInUscita = FALSE** Then **risultato = "PRESCRIZIONE GUIDATA"**

**AltoRischio = TRUE**

#### **risultato = PRESCRIZIONE GUIDATA**

## DNTAO: Obiettivi raggiunti

- Vantaggi del sistema:
	- Decremento del numero di giorni durante i quali i pazienti stanno al di fuori del range ottimale
	- Buona condivisione delle valutazioni da parte dei medici
	- Maggiore flessibilità della base di consocenza rispetto agli alri strumenti presenti sul mercato

#### Più recentemente ...

- Sistema di supporto alla gestione di screening
	- **Tumore al seno**
	- Tumore all'utero
	- Tumore al colon
- Costruzione delle agente con tecniche di programmazione a vincoli